$\pmb{\times}$ 

 $\pmb{\times}$ 

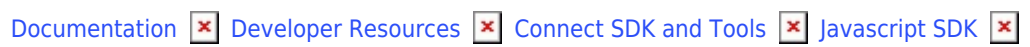

# **[Class Subscriptions](https://connect.cloudblue.com/community/developers/sdk/javascript-sdk/class-subscriptions/)**

This article has been generated from the online version of the documentation and might be out of date. Please, make sure to always refer to the online version of the documentation for the up-to-date information.

Auto-generated at November 21, 2024

## <span id="page-1-0"></span>**Subscriptions**

 $\pmb{\times}$ 

The Subscriptions class exposes specialized methods to help developers to handle subscriptions (recurring assets and billing requests.).

## **Kind**: global class **Category**: Operations

- [Subscriptions](#page-1-0)
	- o [new Subscriptions\(client\)](#page-1-1)
	- [.searchBillingRequests\(query\)](#page-1-2) ⇒ Array
	- [.createBillingRequest\(request\)](#page-1-3) ⇒ object
	- [.getBillingRequest\(id\)](#page-2-0) ⇒ object
	- [.updateBillingRequestAttributes\(id, attributes\)](#page-2-1) ⇒ object
	- [.searchRecurringAssets\(query\)](#page-2-2) ⇒ Array
	- [.getRecurringAsset\(id\)](#page-3-0) ⇒ object

## <span id="page-1-1"></span>**new Subscriptions(client)**

Creates an instance of the Subscriptions class.

**Returns**: [Subscriptions](#page-1-0) – An instance of the Subscriptions class.

<span id="page-1-2"></span>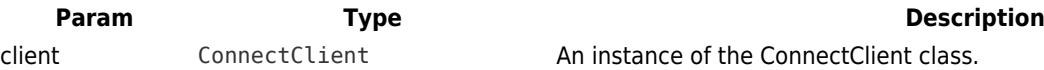

## **subscriptions.searchBillingRequests(query) ⇒ Array**

Returns a list of BillingRequest objects that match the provided (optional) query.

**Kind**: instance method of [Subscriptions](#page-1-0) **Returns**: Array – An array of BillingRequest object optionally matching the provided query.

<span id="page-1-3"></span>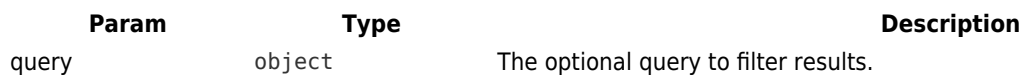

#### **subscriptions.createBillingRequest(request) ⇒ object**

Creates a new BillingRequest

 $\pmb{\times}$ 

**Kind**: instance method of [Subscriptions](#page-1-0) **Returns**: object – The created BillingRequest object.

<span id="page-2-0"></span>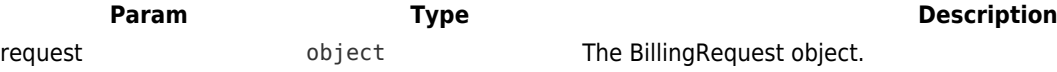

#### **subscriptions.getBillingRequest(id) ⇒ object**

Retrieve the BillingRequest object identified by its id.

**Kind**: instance method of [Subscriptions](#page-1-0) **Returns**: object – The BillingRequest object.

<span id="page-2-1"></span>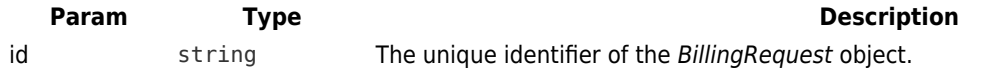

#### **subscriptions.updateBillingRequestAttributes(id, attributes) ⇒ object**

Updates the attributes of a BillingRequest object.

**Kind**: instance method of [Subscriptions](#page-1-0) **Returns**: object – The updated BillingRequest attributes object.

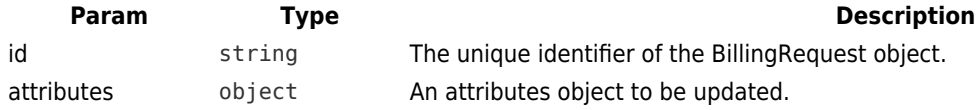

#### <span id="page-2-2"></span>**subscriptions.searchRecurringAssets(query) ⇒ Array**

Returns a list of RecurringAsset objects that match the provided (optional) query.

**Kind**: instance method of [Subscriptions](#page-1-0) **Returns**: Array – An array of RecurringAsset object optionally matching

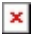

the provided query.

<span id="page-3-0"></span>**Param Type Type Description** query object The optional query to filter results.

## **subscriptions.getRecurringAsset(id) ⇒ object**

Retrieve the RecurringAsset object identified by its id.

**Kind**: instance method of [Subscriptions](#page-1-0) **Returns**: object – The RecurringAsset object.

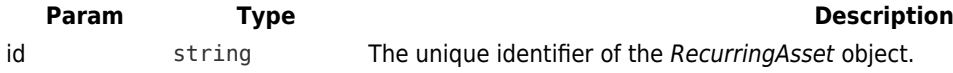